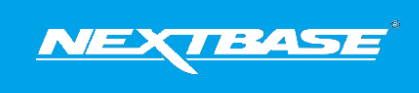

The following upgrade guide is in relation to updating the firmware by copying an update file to the SD card via the supplied USB cable.

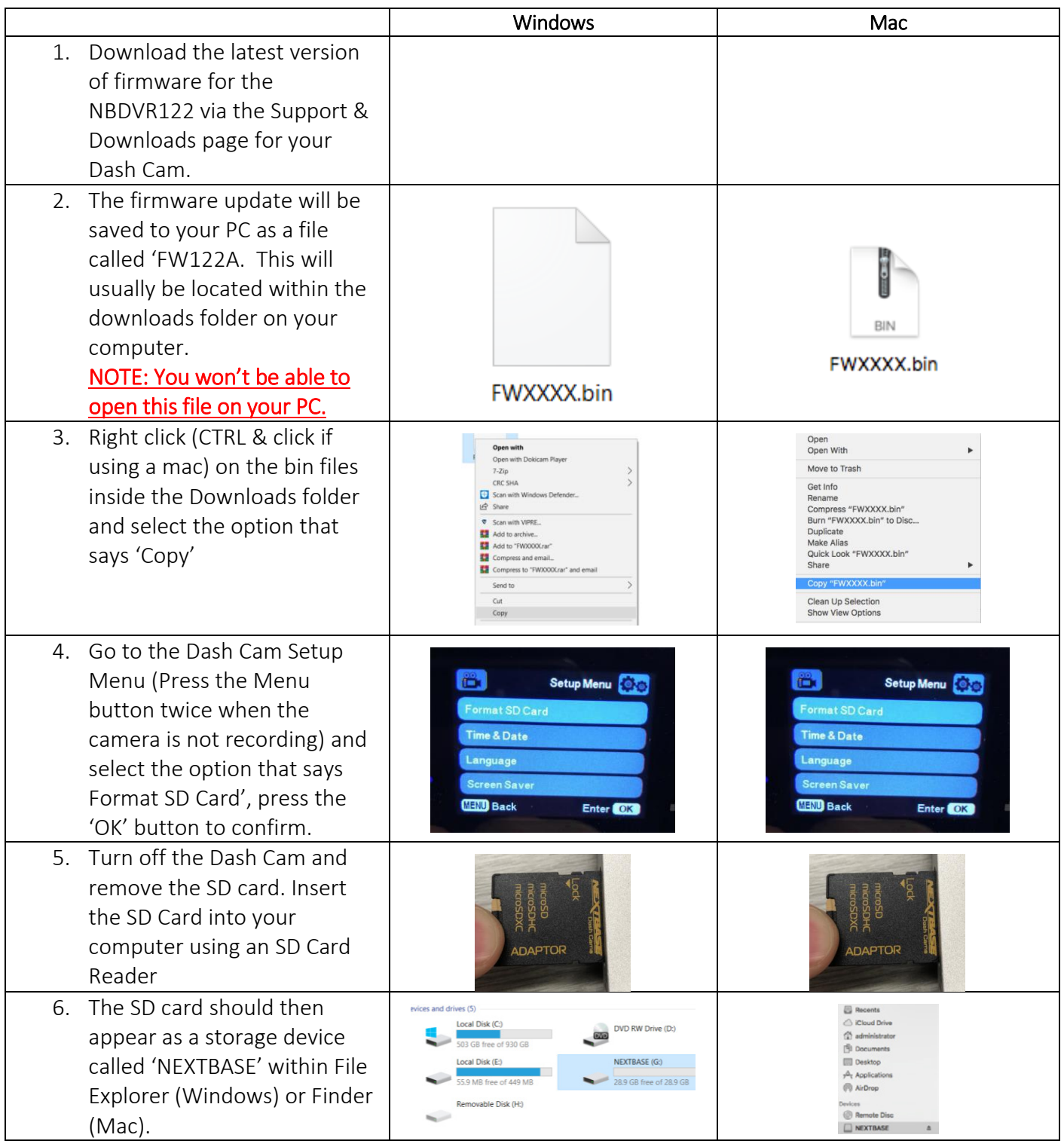

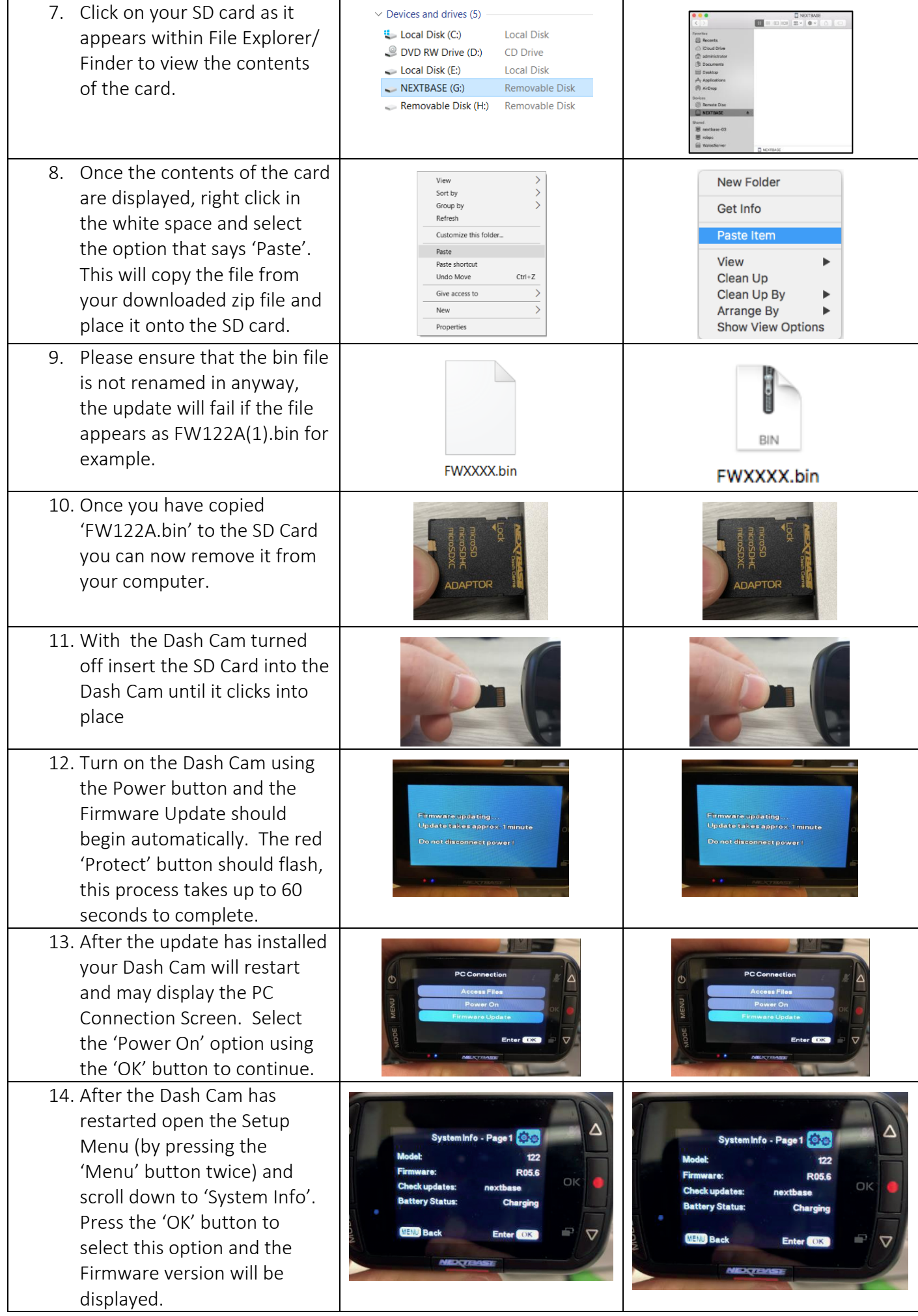

[Nextbase puts everything within reach.](https://www.carid.com/nextbase/) [If you're looking for quality cameras & driver safety, visit our website.](https://www.carid.com/back-up-dash-cameras.html)